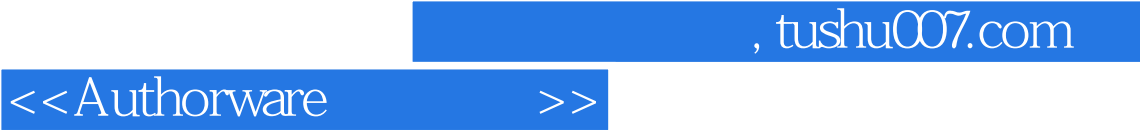

<<Authorware >>

- 13 ISBN 9787121105722
- 10 ISBN 7121105721

出版时间:2010-4

页数:470

PDF

更多资源请访问:http://www.tushu007.com

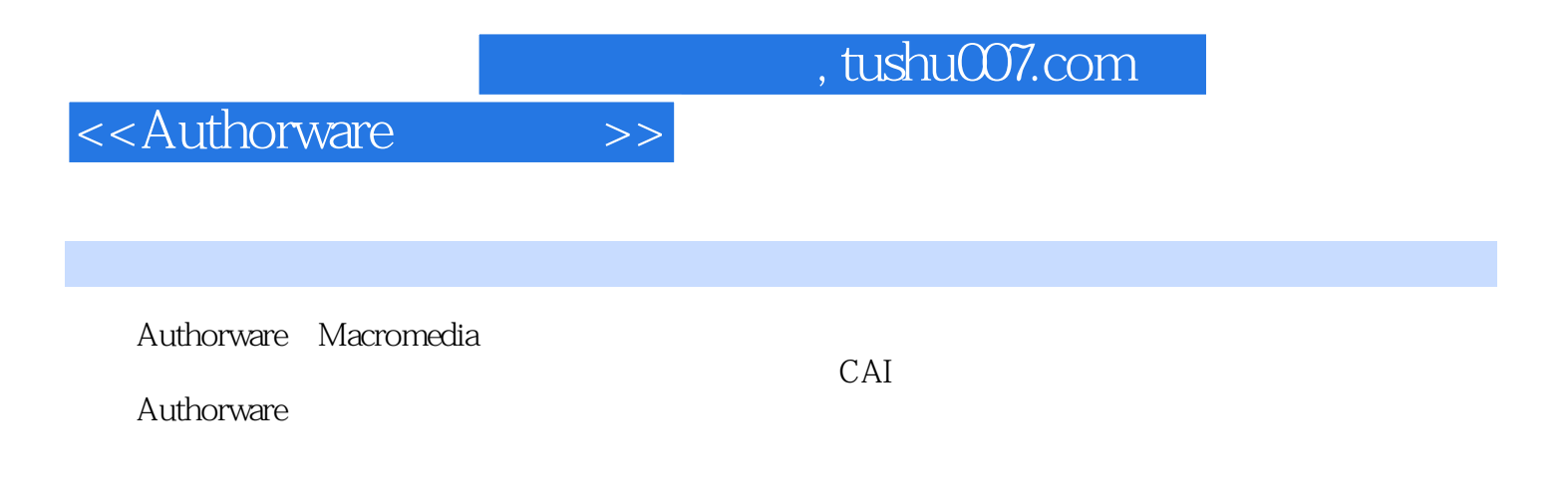

Authorware 7.02

PowerPoint

Authorware

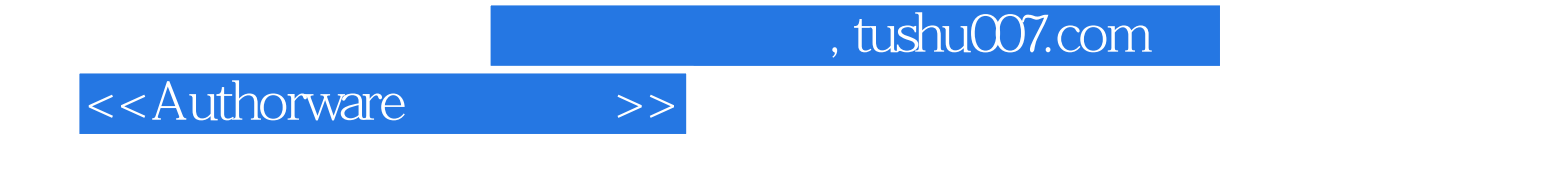

Authorware 7.02(Cultivate 7.02(Cultivate 2.02(Cultivate 2.02(Cultivate 2.02)

## <<Authorware>>>

## $,$  tushu007.com

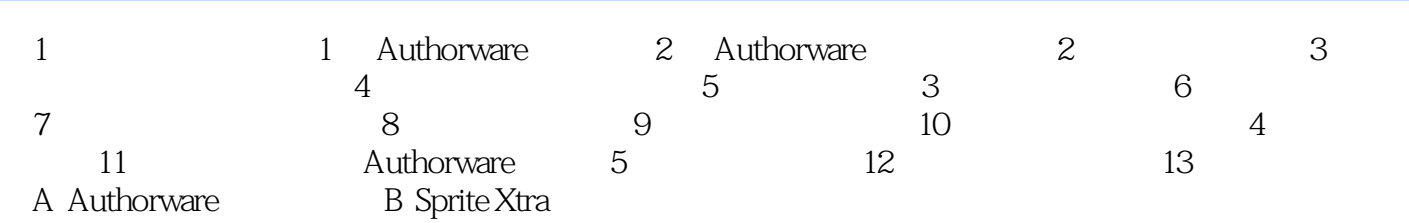

<<Authorware>>>

## Authoroware7.02

 $1 \t 1.32 \t 1.32$  $\mu$  and  $\mu$  $1.32$ (2)可以在设计窗口的空白处单击鼠标右键,在打开的菜单中单击"滚动条"命令。

3. Auttlorwaro Authorware 7.0

Authoravare

Authorware Authorware

Authorware

.Authorware

 $1.32$ 

Authorware

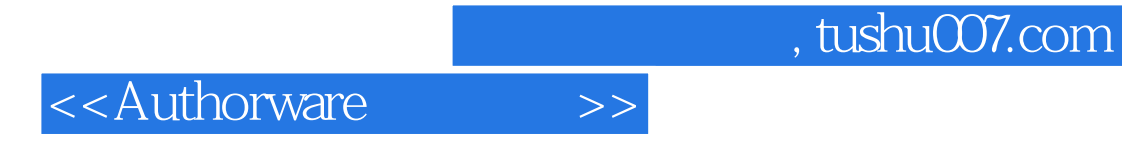

本站所提供下载的PDF图书仅提供预览和简介,请支持正版图书。

更多资源请访问:http://www.tushu007.com